## HOW TO GO TO OUR VIRTUAL LIBRARY OR LABORATORY

NO NEED TO DOWNLOAD ANYTHING HERE. WE ARE IN THE CLOUD/VIRTUAL.

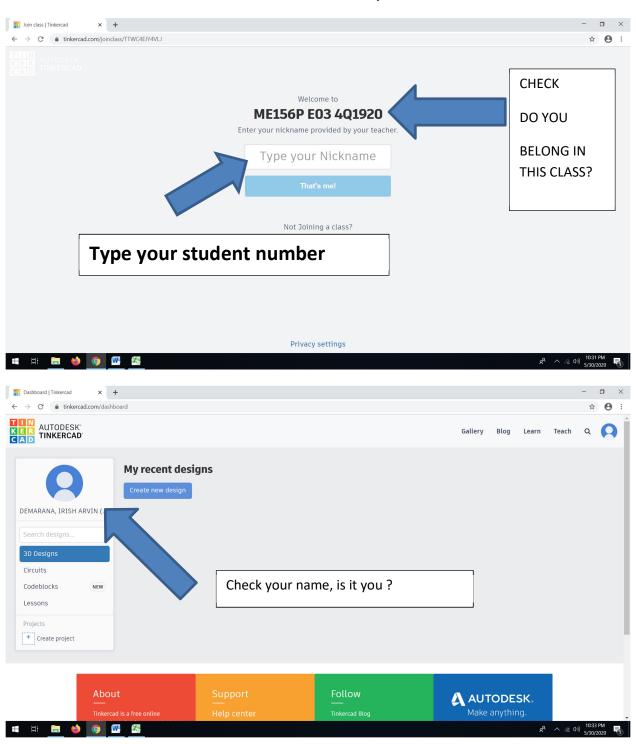

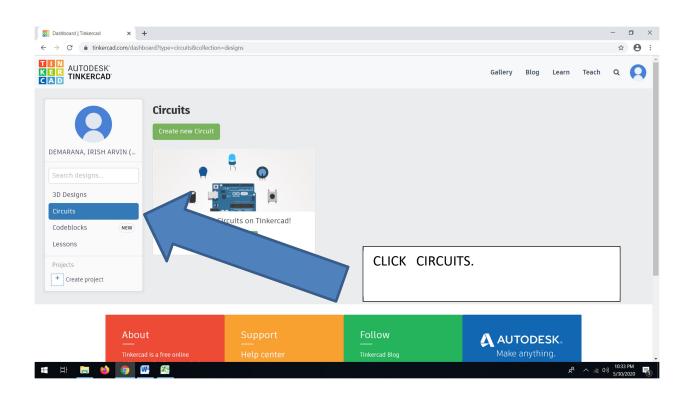

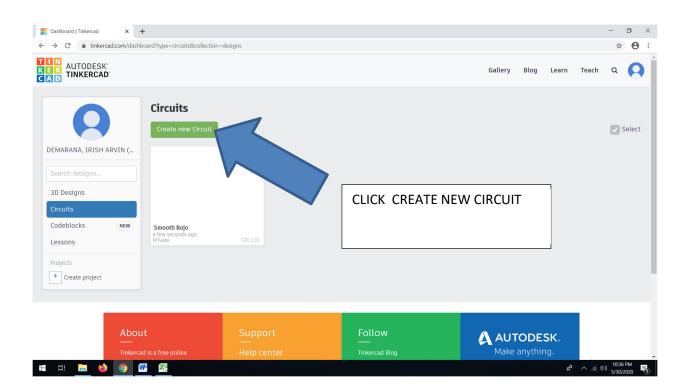

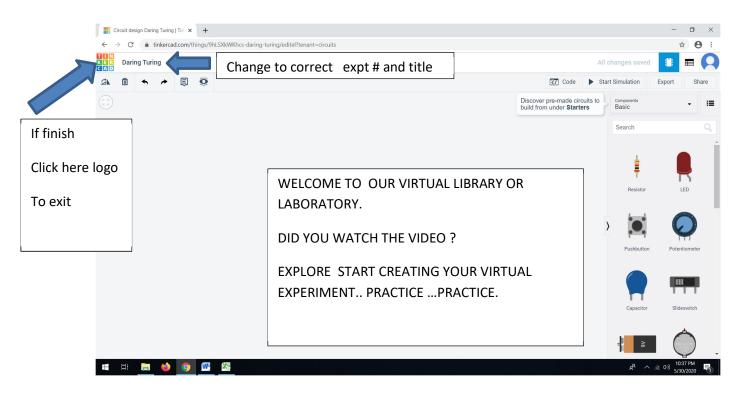

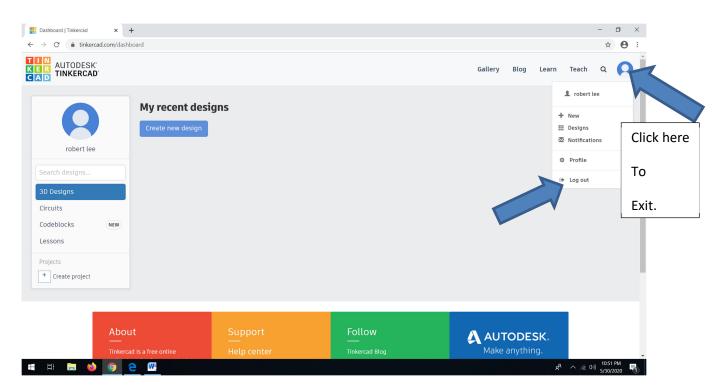